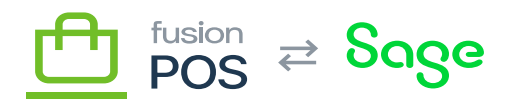

## **Version 0.15.6**

This hotfix is for Order Pad and POS Server.

## **Bug Fixes / Critical Improvements**

6429 Specify quantity at search

- The user can now specify the quantity of items when adding the product via search.
- This behavior mimics the scan item screen.
- 6430 Edit order before checkout
	- In the final order confirmation page, the user can change item quantity and remove items from the order.

6431 6432 Orders are now assigned to individual locations.

- The user can select their current location in a new Order Pad Settings page.
- When viewing the list of saved carts/orders, the user will only see:
	- Carts that match their specified location.
	- $\circ$  And carts that have no location specified (i.e. they belong to ALL locations).
- The location will (optionally) be appended to all *newly created* carts so that carts can belong to a location.
	- $\circ$  If a Cart has a Location, that means that it should only be available to that location.
	- $\circ$  If a Cart has no Location set, that means the Cart can be accessed from any location.
- Add a "Save to Cart" option in checkout method settings. If this option is set:
	- $\circ$  If the Cart has a Location, the resulting order will be sent to that location.
	- The fulfillment location and/or pickup locations are not shown during checkout, as they are not needed.
	- $\circ$  However, if the Cart has no Location set, the order will use the normal location logic (e.g. display locations from location group, etc).

6433 General checkout/order improvements (server)

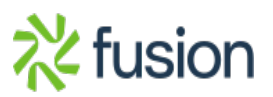

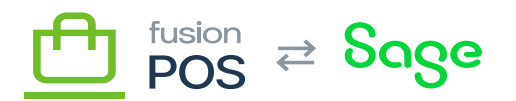

- Checkout select customer page forgets last selected customer for the order.
- Record the last user that modifies the order as the order's sales person.

 $\pmb{\times}$ 

**Important:** each salesperson should have a user account defined for them in POS Server, and they should login with this account when saving and submitting orders. The user account User Name **must** match their sales person ID (e.g. as maintained in Acumatica or Sage), or must match the User ID of a Register Clerk.

6434 General Order Pad improvements (mobile)

- Create a warning if you try to open another cart on top of a cart that you have started. Currently, if you try to open a saved order(cart) when you are already in an order it will delete the first order(cart).
- Display the time on local carts in local time not UTC.
- When opening a saved cart, send the user to the main screen and display a 'toast' notification.
- Add a cart icon to the main screen to make it easier to get to the current cart and save it.

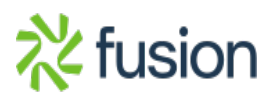